# Credenciales para

Ejemplo de credenciales de acceso:

Nombre del estudiante: Hugo Meléndez

Sus datos serían:

- Username- primera letra de su nombre y apellido.
- ej:hm0052090@academic.ucb.edu.pr

### Password

Provista por el personal de IT #######

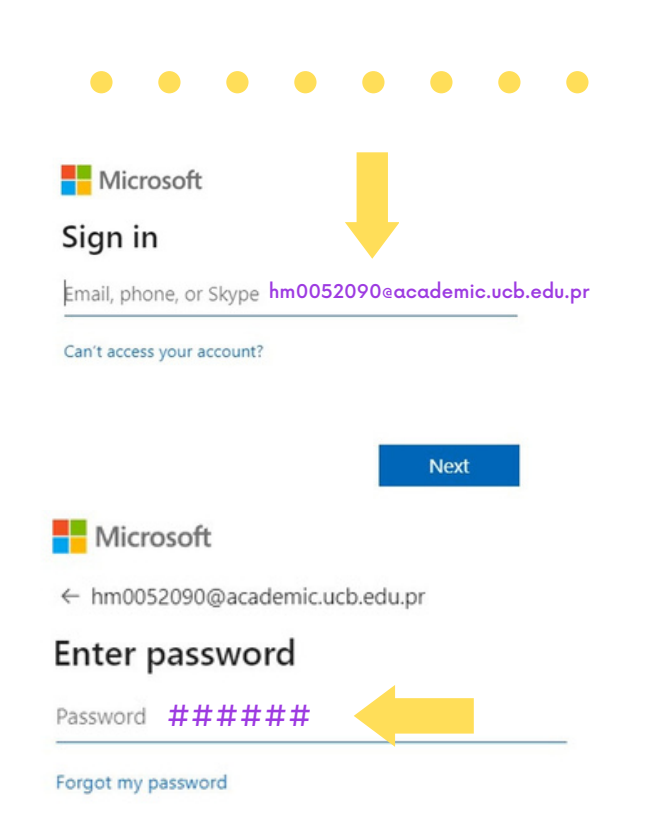

## Destrezas Tecnológicas necesarias para cursar estudios en línea

1. Dominio básico de computadoras. 2. Manejo de micrófono, audífonos y cámara.

3.Dominio de procesadores de texto y creación de presentaciones (ejemplo, MS Word y Powerpoint). 4.Destrezas de búsqueda de información en bases de datos e internet.

5.Manejo básico de herramientas de comunicación sincrónicas y asincrónicas.

6. Habilidad para descargar y subir documentos en plataformas cibernéticas.

## Información de contacto

Centro para el Fortalecimiento de la Docencia y Educación a Distancia

Sr. Hugo Meléndez Algarín Administrador de Educación a Distancia

- humelendez@ucb.edu.pr
- 787-786-3030 ext.2023

### Acceder a MOODLE Portugale de la para cursar de <mark>Universidad Central de Bayamón</mark>

### Guía de Acceso a MOODLE

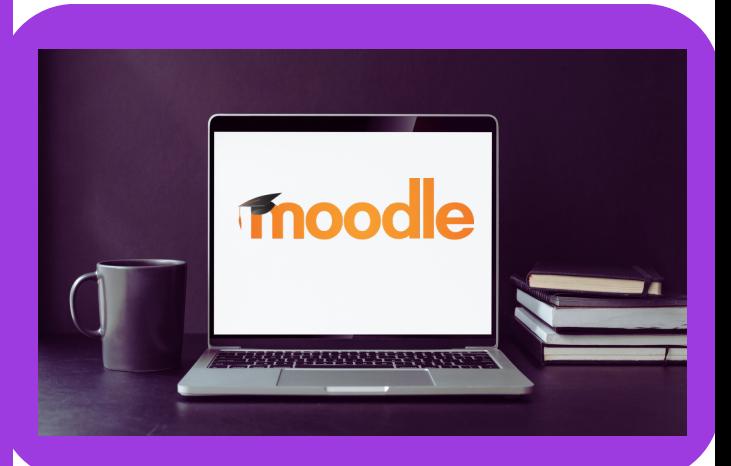

 $\bullet$ 

 $\bullet$ 

 $\bullet$ 

 $\bullet$ 

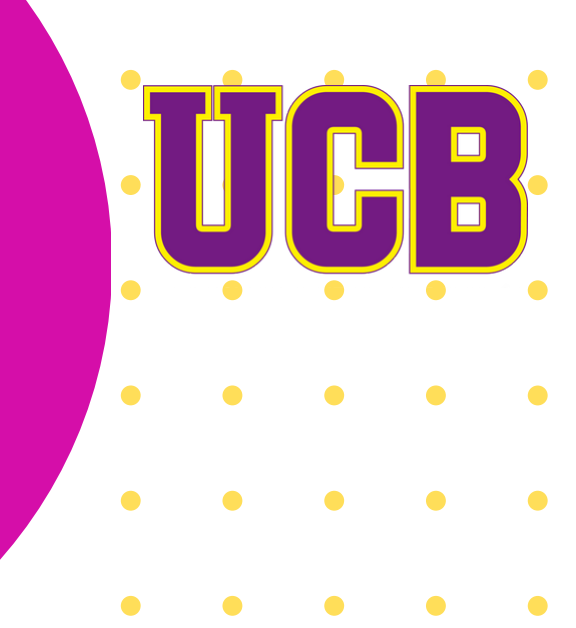

Sign in

### Estimado estudiante:

A continuación, se le mostrará una guía rápida con las instrucciones para acceder a sus cursos matriculados en el entorno virtual de Moodle Institucional.

Le invitamos a leer con detenimiento la información que se presenta para su beneficio.

## ¿Qué es moodle?

Moodle, es un Sistema de Gestión de Aprendizaje (LMS) en línea diseñada para proporcionarle a administradores, educadores y estudiantes una plataforma educativa adecuada y segura para crear ambientes de aprendizaje personalizados.

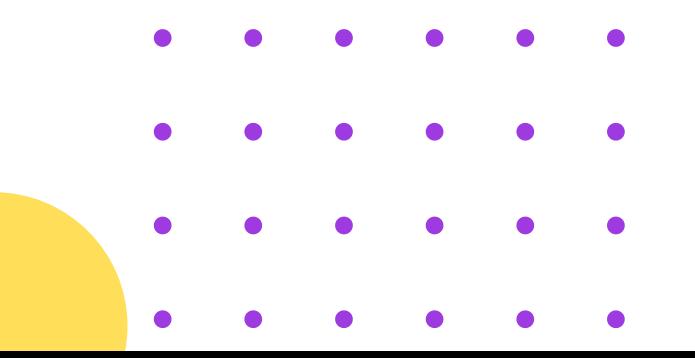

## ¿Qué es Proctoring para exámenes en línea?

Proctoring, es una plataforma en línea que se integra con Moodle para autenticar la identidad del estudiante durante un examen en línea. Proctoring captura fotos del estudiante durante el proceso de la evaluación (El estudiante debe realizar cada prueba en línea en una computadora con cámara y audio).

## Requisitos técnicos medulares para estudios en línea:

- https://www.ucb.edu.pr/web/ Computadora con cámara, micrófono y bocinas (el profesor le solicitará que la encienda periódicamente).
- Conexión a internet de banda ancha (se recomienda como mínimo 10 Mbps).
- Cuenta de acceso a las plataformas de la UCB (credenciales).
- Auriculares (preferiblemente alámbricos)
- Versión reciente de Microsoft 365 (gratuita para estudiantes de la UCB).
- Computadora con versión reciente del sistema operativo: Windows o Mac.
- Ordenador con procesador de 2Gh o más de velocidad.
- Ordenador con disco duro de 160 MB como requisito mínimo.

#### **Continues and interest parabolic Property** Aplicaciones requeridas para estudios en línea:

- **acceder a MOODLE** Microsoft 365 (gratuito para los estudiantes de la UCB).
- Navegador de MS Edge o Google Chrome.
- Adobe Acrobat Reader o algún lector de documentos en PDF.
- Javascript y Flash Player.

### **Pasos para acceder a MOODLE**

### Ingrese a:

https://ucbadistancia.ucb.edu.pr/moodle/ o desde la página Web de la UCB,

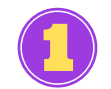

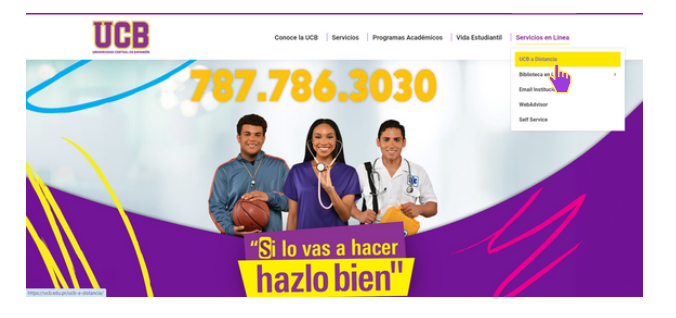

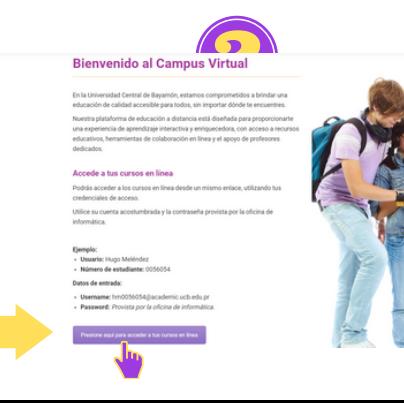